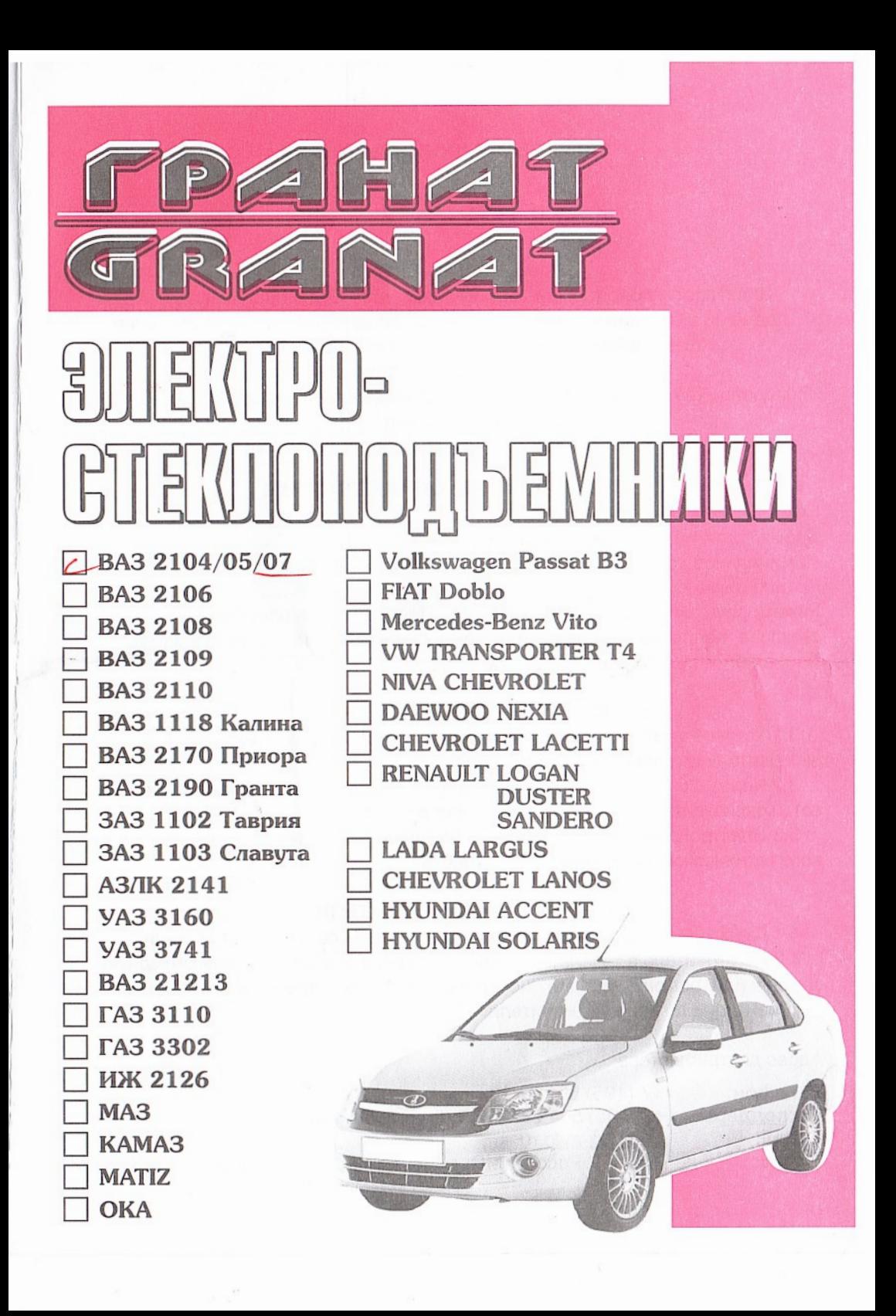

## ЭЛЕКТРОСТЕКЛОПОДЪЁМНИКИ

## ПАСПОРТ

### 1. НАЗНАЧЕНИЕ

Электростеклоподъёмники (далее по тексту ЭСП) предназначены для подъёма и опускания стёкол дверей автомобилей различных моделей. Устанавливаются взамен ручных стеклоподъёмников.

Р - реечные электростеклоподъёмники

Р. (модель). 10 - на две передние двери; Р. (модель). 20 - на две задние двери. К - колёсные электростеклоподъёмники

КМ - (модель).10 - на две передние двери;

#### 2. ТЕХНИЧЕСКИЕ ХАРАКТЕРИСТИКИ

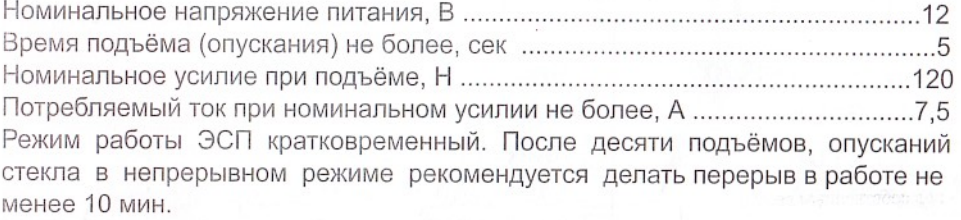

### 3. ТЕХНИЧЕСКОЕ ОБСЛУЖИВАНИЕ

3.1 Установка ЭСП на автомобиль должна производиться в специализированных центрах квалифицированным персоналом.

3.2 Через 25-30 тыс. км пробега, трущиеся части механизма ЭСП смазывать консистентной смазкой «ШРУС-4» или «Литол-24».

3.3 Электропривод ЭСП в период установленного ресурса работы специального технического обслуживания не требует.

#### 4. ГАРАНТИИ ИЗГОТОВИТЕЛЯ

4.1 Гарантийный срок эксплуатации - 18 месяцев со дня изготовления.

4.2 Изготовитель в течении гарантийного срока производит безвозмездную замену или ремонт изделия, не соответствующего требованиям технической документации по вине изготовителя.

Адрес дистрибъютера:

Телефон: +7 (495) 505 97 80 Техподдержка: +7 (495) 504 27 47; 8 (800) 505 83 50 E-mail: info@rg-avto.ru 142171, Россия, МО, г. Щербинка, ул. Южная д.8 Адрес:

#### **КОМПЛЕКТНОСТЬ**

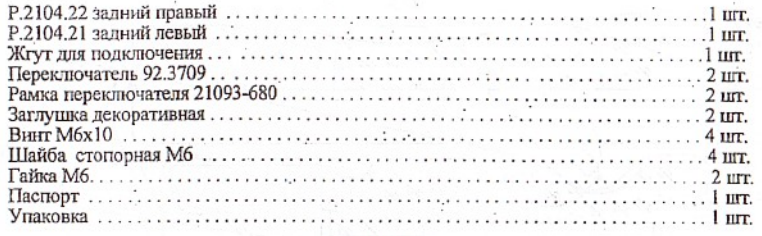

#### 6. МОНТАЖ

6.1 Данное изделие требует квалифицированной установки и настройки.

6.2 Перед началом работ необходимо ознакомиться с инструкцией автомобиля и дополнительно установленного. оборудования и выяснить возможность отключения аккумулятора, так как это может повлиять на работу бортового компьютера, настройку аудиоаппаратуры и других устройств. Если аккумулятор отключить нельзя, рекомендуется на время монтажных работ удалить предохранители целей, к которым подключаются электростеклоподъемники и освещение салона автомобиля.

6.3 При монтаже ЭСП применяются болты крепления кронштейна стекла, использовавшиеся для крепления ручных стеклоподъемников.

6.4 Снять обивку дверей, штатные стеклоподъемники, боковые обивки под панелью приборов и убрать коврики с пола.

6.5 Для нормальной работы ЭСП, усилие перемещения стекла в направляющих должно быть 6-7 кг. Для уменьшения усилия нанесите на уплотнители силиконовую смазку.

6.6 Установить заглушки в отверстия от ручек штатных стеклоподъемников в обивках дверей.

6.7 Выполнить два отверстия размером 25х39 мм для переключателей в удобном для водителя месте.

6.8 В случае отсутствия отверстий в стойках дверей и дверях для жгута питания просверлить отверстия диаметром 14мм в соответствии с рис.2 и защитить металл в зоне отверстий нитроэмалью.

6.9 Обеспечить свободное перемещение стекла вверх и вниз за счёт регулировки направляющих:

- вверх - под небольшим усилием пальца рури;

- вниз - под собственным весом.

Если же стекло перемещается тяжело, необходимо:

- Проверить наличие ворса на уплотнителях стекла (на старых автомобилях). Если ворс изношен или отсутствует. заменить уплотнители.

- Снять слой резины в 1мм с уплотнителя стекла согласно рис.1, вид В.

6.10 Выпрямить полку внутренней панели двери на длине 30мм согласно рис. I, вид А.

6.11 Разметить и просверлить два отверстия в 7мм на внутренней панели двери с координатами согласно рис. 1 (вид А- отверстие №1 для крепления верхнего кронштейна направляющей, вид Б - отверстие №2 для нижнего кронштейна).

6.12 Установка ЭСП в двери:

6.12.1 Поднять стекло в верхнее положение и зафиксировать его от самопроизвольного опускания.

6.12.2 Ввести ЭСП в дверь и предварительно закрепить верхнюю часть рейки в точке №1 винтом М6х10 с шайбой стопорной Мб (из комплекта монтажных деталей), нижною часть рейки в точке №2 винтом Мбх10, гайкой Мб и стопорной шайбой (см. рис.1).

6.12.3 Опуская стекло вниз совмесить отверстия пластины подъёма стекла с отверстиями на держателе стекла и закрепить их в точках №3 используя планки и винты М5 из комплекта крепления ручных стеклоподъёмников. 6.13 Через отверстия в стойках дверей и дверях, протянуть кабели в салон и проложить их до переключателей.

Защитить провода жгута питания между дверью и стойкой двери эластичной трубкой для предотвращения изпомов при открывании и закрывании двери.

6.14 Подключить кабели согласно схемы подключения (см. рис.3).

ВНИМАНИЕ: ПРОВОДА РАСПОЛОЖЕННЫЕ ВНУТРИ ДВЕРИ, В ТОМ ЧИСЛЕ КАБЕЛИ К ЭЛЕКТРОДВИ-ГАТЕЛЮ, НЕ ДОЛЖНЫ КАСАТЬСЯ ПОДВИЖНЫХ ЧАСТЕЙ ЭСП. НЕ ДОПУСКАЕТСЯ СОЕДИНЕНИЕ ПРОВОДОВ СКРУТКОЙ ЖИЛ. ПРИ НЕОБХОДИМОСТИ ИЗМЕНЕНИЯ РАЗМЕРОВ ЖГУТА ИСПОЛЬЗОВАТЬ ПРОВОДА С СЕЧЕНИЕМ НЕ МЕНЕЕ 0,75 кв. мм.

6.15 Присоединить клемму "минус" к аккумулятору.

6.16 Включить габаритные огни автомобиля, при этом должна включиться подсветка переключателя ЭСП.

6.17 Выключить габаритные огни.

6.18 Пробным включением проверить работоспособность ЭСП (стекло должно перемещаться плавно без рывков и заеданий).

6.19 Затянуть окончательно винты крепления ЭСП.

6.20 Установить штатные детали на свои места.

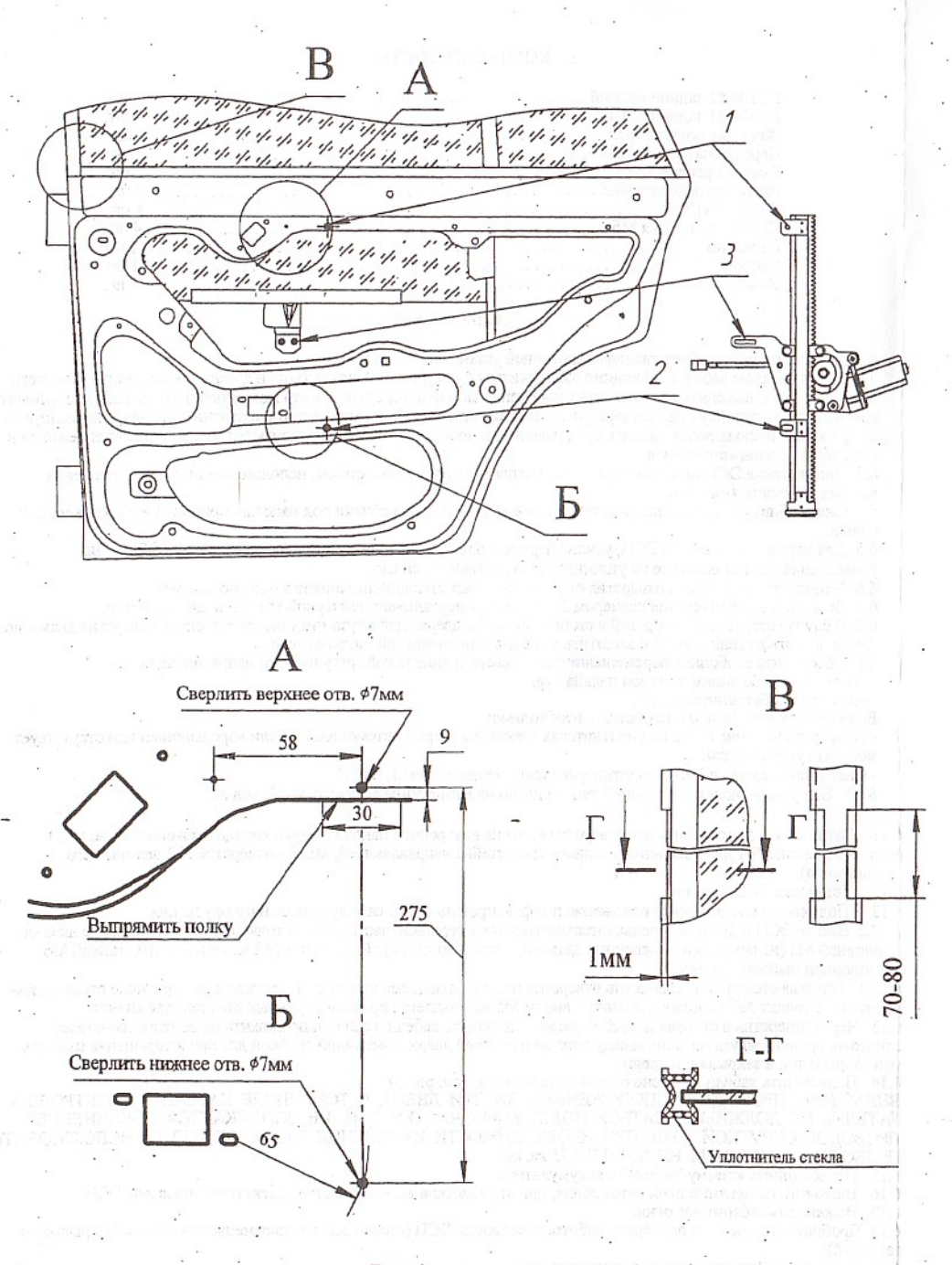

 $P_{HC}$ .1 ۰. Установка ЭСП в задиною правую дверь

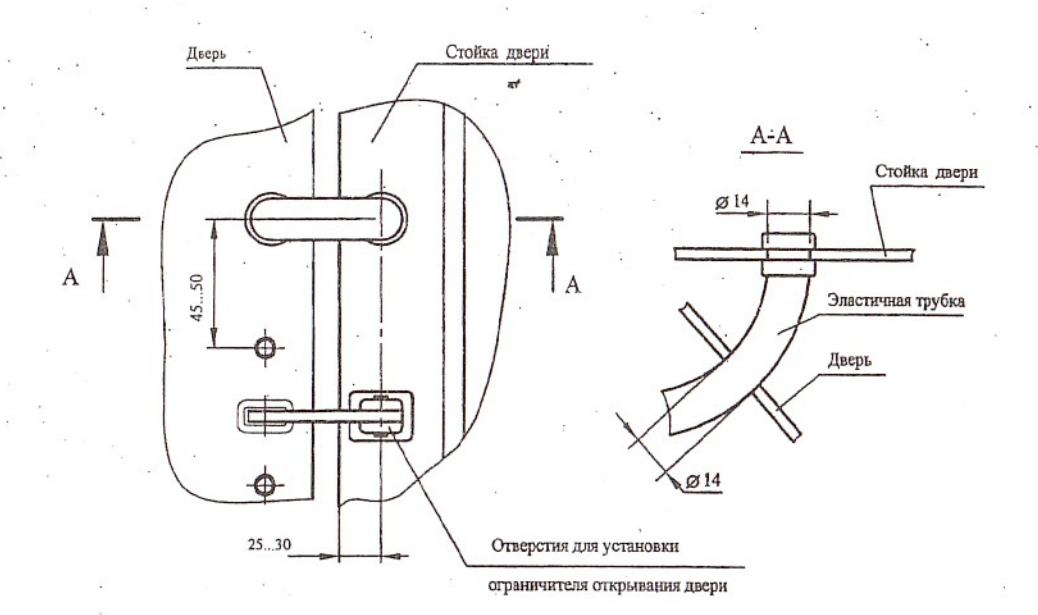

Pиc.2

Разметка отверстий для проводов жгута

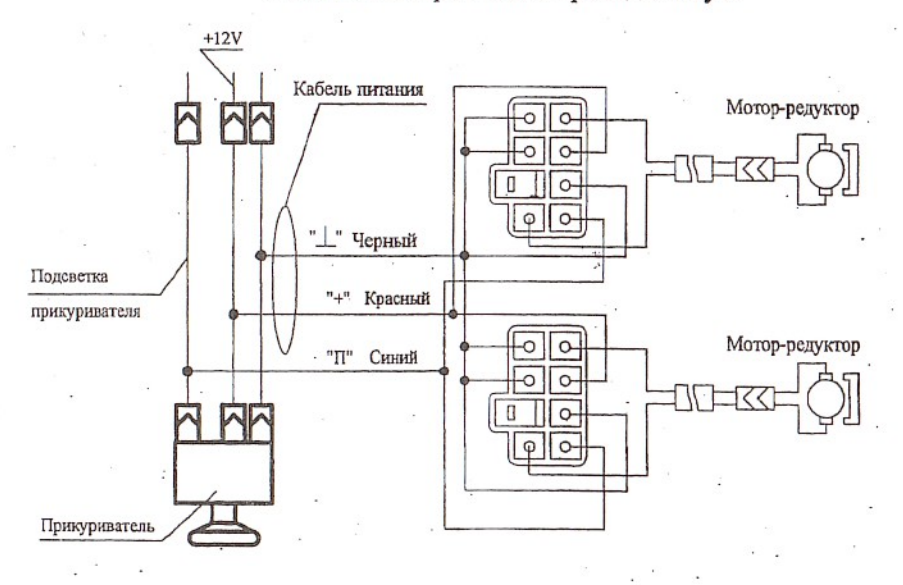

Рис.3 Схема подключения ЭСП

# 7. СВИДЕТЕЛЬСТВО О ПРИЁМКЕ И ПРОДАЖЕ

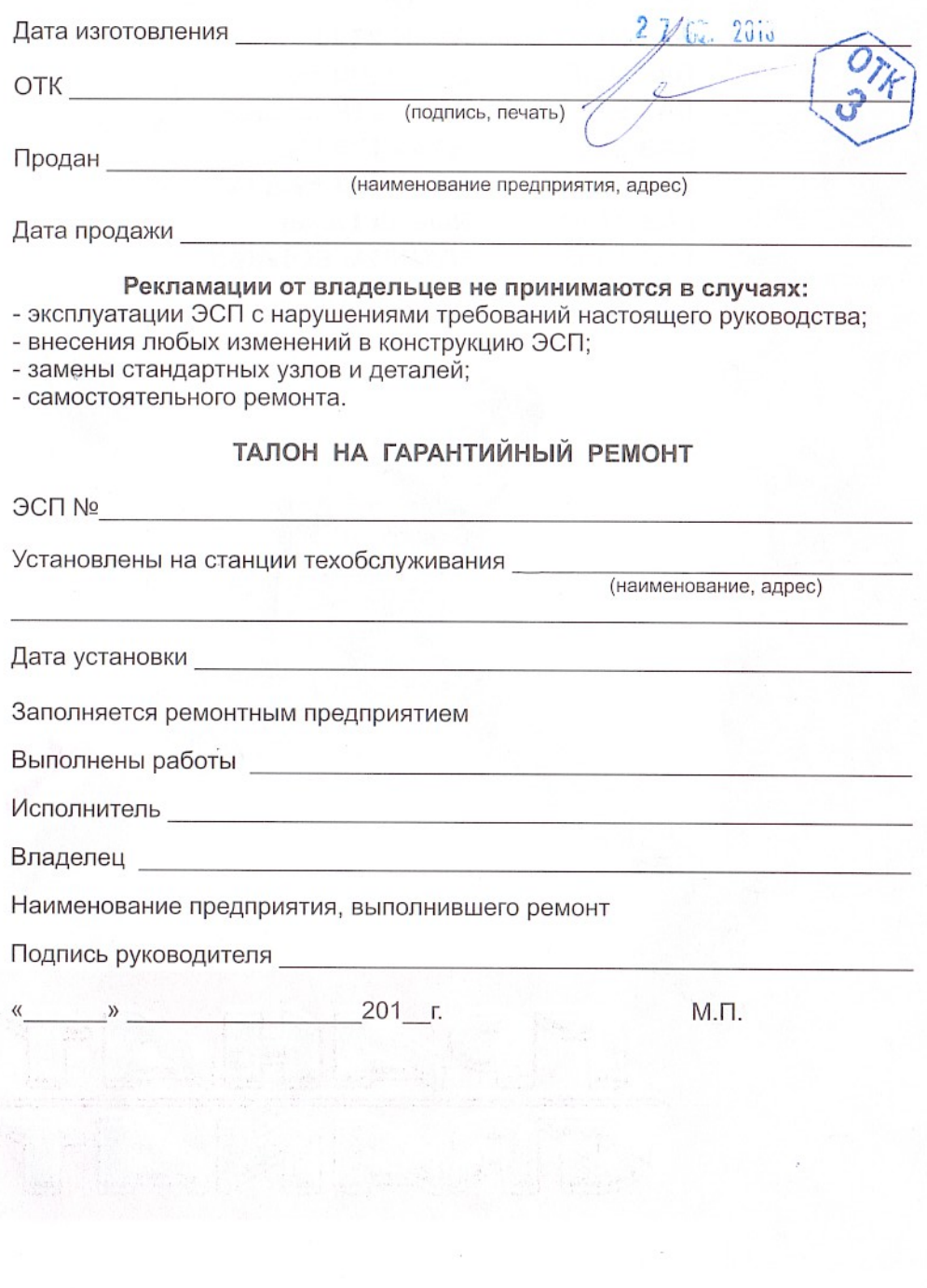